**МИНИСТЕРСТВ<del>О СЕЛЬСКОГО ХО</del>ЗЯЙСТВА РОССИЙСКОЙ ФЕДЕРАЦИИ**<br>Документ по дель под подпис<mark>тронной подпись</mark>ю осударственное бюджетное образовательное учреждение высшего образования<br>Информаци Пинимирина «РОССИЙСКИЙ ГОСУДАРСТВЕН

 $MCMA$ имени К.А. ТИМИРЯЗЕВА»<br>института механики и энергерику умени В.Л. Гимиризева)

ФИО: Парлюк Екан 1985 година Полжность: И. оказание Приверзи Дата подписания: 17.07.2023 13:28:21

Уникальный программный ключ:

Информация

7823a3d3181287ca51a86a4c69444e770445d49Mexаники и энергетики имени В.П. Горячкина Кафедра «Электроснабжение и электротехника имени академика И.А. Будзко»

#### УТВЕРЖДАЮ: И.о. директора института механики и энергетики имени В.П. Горячкина  $225 - M.10$ . Игнаткин **ALL**  $2022r$ . энергетики имени<br>В.П. Горячкина

# РАБОЧАЯ ПРОГРАММА ДИСЦИПЛИНЫ Б1.В.03.04 «НЕТРАДИЦИОННЫЕ ИСТОЧНИКИ ЭНЕРГИИ»

#### для подготовки магистров

#### $\Phi$  $\Gamma$ OC BO

Направление: 13.04.02 – Электроэнергетика и электротехника Направленность: Электроснабжение

Kypc 2 Семестр 3

#### Форма обучения: Очная

Год начала подготовки: 2022

Разработчик: Загинайлов В.И., д.т.н., профессор

2022г.

 $2022r$ .  $Qq$  $\langle \langle \mathcal{Q} \rangle \rangle$ 

 $\begin{array}{ccccc}\n\mathbf{u} & \mathbf{Q} & \mathbf{w} & \mathbf{0} & \mathbf{0}\n\end{array}$ 

Рецензент Сторчевой В. Ф., профессор, д.т.н.

Программа составлена в соответствии с требованиями ФГОС ВО, по направлению подготовки 13.04.02 - Электроэнергетика и электротехника и учебного плана

Программа обсуждена на заседании кафедры электроснабжения и электротехники им. акад. И.А. Будзко, протокол № 2 от « 0( » 2022г. au И.о. зав. кафедрой Стушкина Н.А., к.т.н., доцент

«  $Q$  »  $Q$  2022 r.

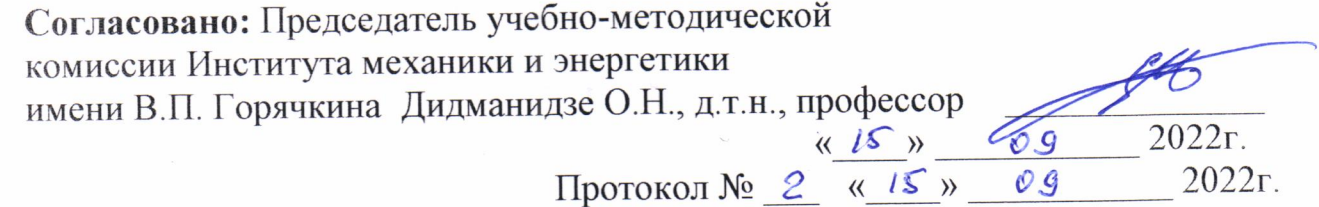

И.о. заведующий выпускающей кафедрой электроснабжения и электротехники им. акад. И.А. Будзко, Стушкина Н.А., к.т.н., Кееф  $\begin{array}{ccccc}\n\mathbf{1} & \mathbf{0} & \mathbf{0} & \$ 2022г.

Зав. отделом комплектования ЦНБ у Единова Г.В.

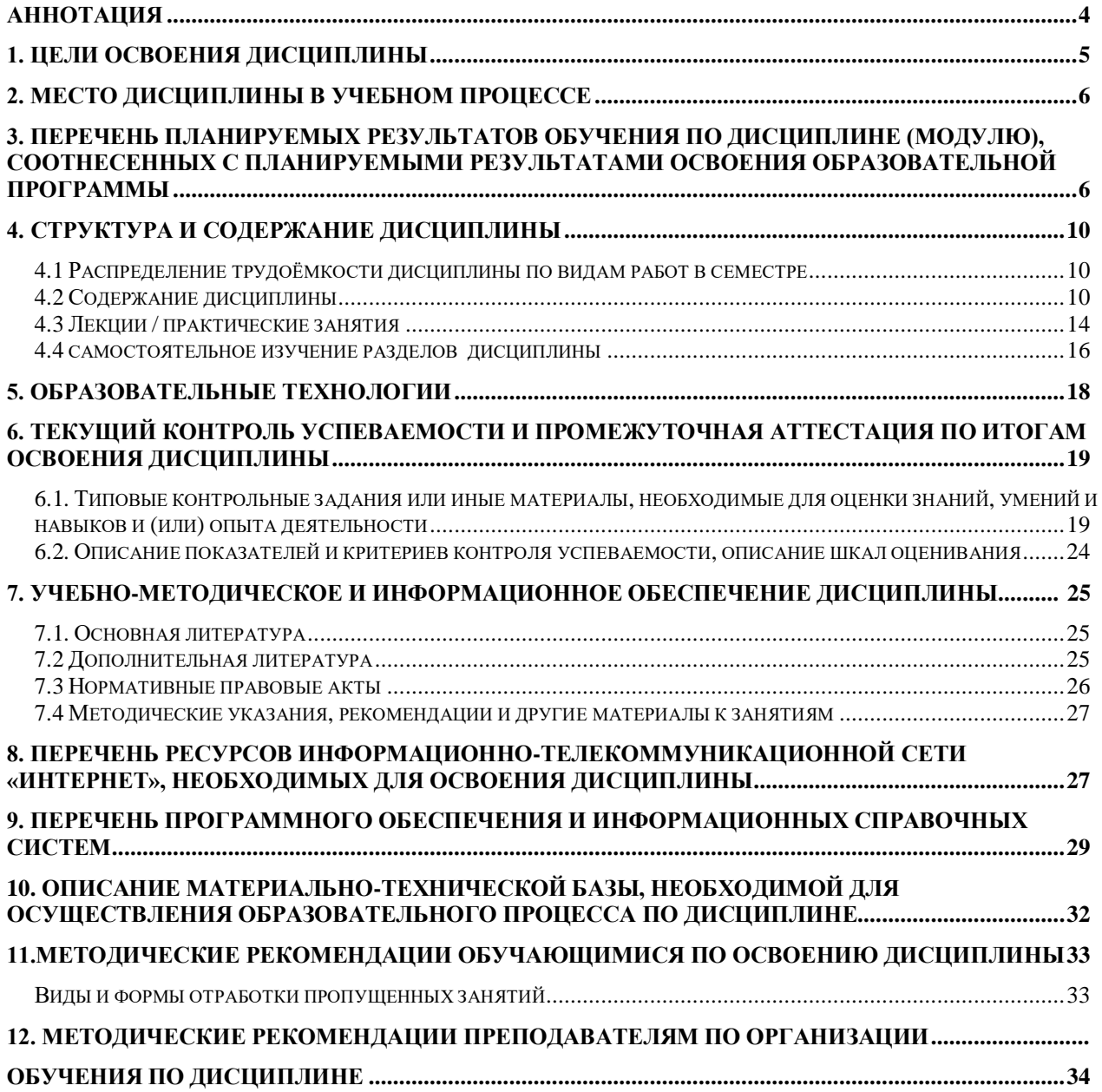

#### **СОДЕРЖАНИЕ**

#### **Аннотация**

<span id="page-3-0"></span>рабочей программы учебной дисциплины Б1.В.03.04 «Нетрадиционные источники энергии» для подготовки магистров по направлению 13.04.02 – Электроэнергетика и электротехника, направленность Электроснабжение

**Цель освоения дисциплины:** освоение студентами теоретических и практических знаний, приобретение умений и навыков в использовании нетрадиционных источников энергии, формирование у будущих магистров знаний по устройствам, методам расчета и выбора электротехнических средств и энергетического оборудования, используемых при децентрализованном электроснабжении потребителей с учетом обеспечения безопасности работы, ресурсосбережения и энергосбережения, эффективности, надежности электроснабжения, качества электрической энергии, а также обучение умению навыкам поиска информации и использовании цифровых технологий при проектировании, монтаже и эксплуатации автономных систем электроснабжения и развитие у студентов знаний, умений и навыков по:

- к самоорганизации и самообразованию;

- расчету и проектированию электротехническое оборудование, в котором используются традиционные, нетрадиционные и возобновляемые источники энергии;

- получению базовых знаний о современных цифровых технологиях, используемых в профессиональной деятельности и получения практических навыков использования сквозных цифровых технологий при поиске информации, проектировании, внедрении и эксплуатации объектов профессиональной деятельности;

– применению современного информационно-вычислительного аппарата (программные комплексы Work Bench, Simulink, RastrWin3, РТП-3, Microsoft Excel) при анализе, моделирования и проектировании объектов профессиональной деятельности (централизованных и децентрализованных систем электроснабжения и автономных систем электроснабжения, SmartGrid, систем распределенной генерации и интернет энергии (IDEA)).

**Место дисциплины в учебном плане:** Дисциплина **«**Нетрадиционные источники энергии**»** включена в часть, формируемую участниками образовательных отношений блока 1. Дисциплины (модули), относится к профессиональному модулю по направленности (профилю) Электроснабжение Учебного плана по направлению 13.04.02 –Электроэнергетика и электротехника и реализуется в соответствии с требованиями ФГОС, ОПОП ВО по направлению 13.04.02 – Электроэнергетика и электротехника, направленность Электроснабжение.

**Требования к результатам освоения дисциплины:** в результате освоения дисциплины формируются следующие компетенции (индикаторы достижения компетенций): ПКос-1 (ПКос-1.1, ПКос-1.2).

#### **Краткое содержание дисциплины:**

Состояние электроснабжения удаленных электропотребителей: предприятий и сельских поселений и оценка энергоэффективности их работы и использование цифровых технологий в электроэнергетике и автономных системах электроснабжения. Определение электрических нагрузок, выбор источника и расчет электрических сетей децентрализованных систем электроснабжения. Нетрадиционные источники энергии (электропитания) мобильных машин их топливообеспечение. Электроагрегаты и электростанции с тепловыми двигателями. Нетрадиционные и возобновляемые источники энергии с накопителями энергии. Мини-ГЭС и микро-ГЭС автономных систем электроснабжения. Ветроэнергетические установки автономных систем электроснабжения. Солнечные установки в системах автономного энергоснабжения. Гибридные нетрадиционные источники энергии удаленных потребителей. Перспективы развития систем децентрализованного, автономного электроснабжения с распределенной генерацией, интернет энергии и использованием водородной энергетики и накопителей энергии.

**Общая трудоемкость дисциплины**: 2 зачетные единицы (72 часов) / в т.ч. практическая подготовка 4 ч.

**Промежуточный контроль:** зачет с оценкой.

#### **1. Цель освоения дисциплины:**

Освоение студентами теоретических и практических знаний, приобретение умений и навыков в использовании нетрадиционных источников энергии, формирование у будущих магистров знаний по устройствам, методам расчета и выбора электротехнических средств и энергетического оборудования, используемых при децентрализованном электроснабжении потребителей с учетом обеспечения безопасности работы, ресурсосбережения и энергосбережения, эффективности, надежности электроснабжения, качества электрической энергии, а также обучение умению навыкам поиска информации и использовании цифровых технологий при проектировании, монтаже и эксплуатации автономных систем электроснабжения и развитие у студентов способности:

–к самоорганизации и самообразованию;

– применение соответствующего физико-математического аппарата, методов анализа и моделирования, теоретического и экспериментального исследования при решении профессиональных задач;

– к участию в проектировании объектов профессиональной деятельности в соответствии с техническим заданием и нормативно-технической документацией, соблюдая различные технические, энергоэффективные и экологические требования;

–к участию в испытаниях, вводимых в эксплуатацию электротехнических средств и энергетического оборудования**;**

- проектированию, внедрению и использованию сквозных цифровых технологий в электроэнергетике (автономных системах электроснабжения); получению базовых знаний о современных цифровых технологиях, используемых в профессиональной деятельности и практические навыки их использования.

- получению базовых знаний о современных цифровых технологиях, используемых в профессиональной деятельности и получения практических навыков использования сквозных цифровых технологий при поиске информации, проектировании, внедрении и эксплуатации объектов профессиональной деятельности;

– применению современного информационно-вычислительного аппарата (программные комплексы Work Bench, Simulink, РТП-3, Microsoft Excel) при анализе, моделирования и проектировании объектов профессиональной деятельности (централизованных и децентрализованных систем электроснабжения и автономных систем электроснабжения, SmartGrid, систем распределенной генерации и интернет энергии (IDEA)).

**Задачи дисциплины:** изучение особенностей электротехнических средств и энергетического оборудования, применяемых в автономных (децентрализованных системах электроснабжения; изучение особенностей расчета и проектирования электротехнического оборудования и энергетического оборудования, применяемых в системах децентрализованного электроснабжения, монтажа, наладки и эксплуатации систем с традиционными, нетрадиционными и возобновляемыми источниками энергии и использование сквозных цифровых технологий при проектировании, внедрении и эксплуатации автономных системах электроснабжения.

#### **2. Место дисциплины в учебном процессе**

#### **2. Место дисциплины в учебном процессе**

<span id="page-5-0"></span>Дисциплина **«**Нетрадиционные источники энергии**»** включена в часть, формируемую участниками образовательных отношений блока 1. Дисциплины (модули), относится к профессиональному модулю по направленности (профилю) Электроснабжение Учебного плана по направлению 13.04.02 – Электроэнергетика и электротехника и реализуется в соответствии с требованиями ФГОС, ОПОП ВО по направлению 13.04.02 –Электроэнергетика и электротехника, направленность Электроснабжение.

Предшествующими курсами, на которых непосредственно базируется дисциплина **«**Нетрадиционные источники энергии**»** являются дисциплины: 1 курса: Современные проблемы электроэнергетики; Современные проблемы энергосбережения в электроприводе; Новые технологии в электроэнергетике; Перспективы развития электропривода; Теория эксперимента; Моделирование в электроэнергетике; Методология научных исследований; Энергоаудит и энергосбережение в агропромышленном комплексе.

Дисциплина **«**Нетрадиционные источники энергии**»** является основополагающей для подготовки и сдачи государственного экзамена, подготовки и защита выпускной квалификационной работы – магистерской диссертации.

Рабочая программа дисциплины «Нетрадиционные источники энергии» для инвалидов и лиц с ограниченными возможностями здоровья разрабатывается индивидуально с учетом особенностей психофизического развития индивидуальных возможностей и состояния здоровья таких обучающихся.

#### <span id="page-5-1"></span>**3. Перечень планируемых результатов обучения по дисциплине (модулю), соотнесенных с планируемыми результатами освоения образовательной программы**

Изучение данной учебной дисциплины направлено на формирование у обучающихся профессиональных (ПК) компетенций (индикаторов достижения компетенций), представленных в таблице 1.

# **Требования к результатам освоения учебной дисциплины**

![](_page_7_Picture_347.jpeg)

#### <span id="page-9-0"></span>**4. Структура и содержание дисциплины**

# <span id="page-9-1"></span>**4.1 Распределение трудоёмкости дисциплины по видам работ в семестре**

Общая трудоёмкость дисциплины составляет 2 зач. ед. (72 часа), распределение по видам работ в семестре представлено в таблице 2.

Таблица 2

# **Распределение трудоёмкости дисциплины по видам работ в семестре**

![](_page_9_Picture_224.jpeg)

<span id="page-9-2"></span>\* в том числе практическая подготовка

#### **4.2 Содержание дисциплины**

Таблица 3

![](_page_9_Picture_225.jpeg)

#### **Тематический план учебной дисциплины**

![](_page_10_Picture_256.jpeg)

\* в том числе практическая подготовка

**Раздел 1. Состояние электроснабжения с использованием традиционных источников энергии в стране** 

**Лекция 1. Введение. Состояние электроснабжения удаленных электропотребителей и роль сквозных цифровых технологий в управлении их энергоообеспечением.**

Традиционные источники энергии и потребители: объекты сельскохозяйственного производства, жилые дома и сельские поселения. Понятия: централизованного, децентрализованного, автономного и резервного электроснабжения стационарных объектов и мобильных машин. Системы энерго и электроснабжения удаленных электропотребителей. Роль сквозных цифровых технологий в управлении их энергоообеспечением

Понятие энергоэффективности и энергосбережения в систем производства, передачи и потребления электроэнергии. Определение коэффициента полезного использования и потерь энергии при последовательном, параллельном и смешанном (последовательно-параллельном) соединении энергетических установок и оборудования. Определение полной энергоемкости сельскохозяй

ственной продукции и её производства. Мероприятия по обеспечению энергоэффективности и энергосбережения в системах электроснабжения.

**Лекция 2**. **Традиционные системы централизованного и децентрализованного электроснабжения электропотребителей. Интерактивные расчеты систем электроснабжения.** Приемники и потребители электрической энергии. Определение расчетных нагрузок и выбор источников электроснабжения: жилых домов, социально бытовых объектов и сельскохозяйственного производства и сельских поселений. Схемы систем централизованного и децентрализованного электроснабжения электропотребителей.

Устройство, элементная база и принцип действия децентрализованных систем электроснабжения с одним электрогенератором и несколькими электрогенераторами. Обоснование и выбор электрогенераторов и элементов систем электроснабжения с тепловыми двигателями: ДВС, двигателями Стирлинга и турбинами. Автоматическое и автоматизированное управление источниками энергии. Системы автоматического регулирования электрогенераторов при их параллельной работе. Оценка энергоэффективности работы электрогенераторов с тепловыми двигателями. Интерактивные расчеты систем электроснабжения.

Устройство, принцип действия, структурные схемы и энергетические характеристики мобильных машин. Классификация мобильных машин: по виду используемой энергии, по виду привода и по назначению. Устройство, принцип действия систем электропитания и управления мобильными машинами. Электромобили, электротрактора и другие электромобильные машины.

Производство традиционных органических видов топлив для мобильных машин. Производство биотоплив: твердых (пеллет и брикетов), жидких (биоэтанола и биодизеля), газообразных (биогаза и генераторного газа). Схема энергообеспечения сельскохозяйственных электропотребителей.

**Раздел 2. Нетрадиционные (возобновляемые) источники энергии системы электроснабжения на их основе.**

**Лекция 3. Электроснабжение потребителей с использованием мини-ГЭС и микро-ГЭС, морских и ветро-электростанций. Планирование, проектирование и выбор ВЭС с использованием программного пакета WindPRO и компьютерных баз метеоданных NASA, Meteonorm**

Устройство, элементная база, принцип действия ГЭС. Классификация (включая морские ГЭС). Оценка гидроэнергетических ресурсов страны. Расчет и выбор мощности и элементов мини- и микро-ГЭС. Оценка энергоэффективности работы мини-ГЭС и микро-ГЭС в системах автономного энергоснабжения. Морские электростанции.

Устройство, элементная база, принцип действия ветроэнергетических установок. Основные типы и оценка энергоэффективности работы ветроэнергетических установок. Перспективы развития ветроэнергетики и оценка ветроэнергетических ресурсов страны. Расчет и выбор мощности и элементов ветроэлектрических станций. Оценка энергоэффективности работы ветроэлектрических станций в системах автономного энергоснабжения. Планирование, проектирование и выбор ВЭС с использованием программного пакета WindPRO и компьютерных баз метеоданных NASA, Meteonorm

**Лекция 4. Электроснабжение потребителей с использованием солнечных электростанций. Методика оценки энергии солнечного излучения, расчета и выбора СЭС с использованием программных пакетов PVsyst, Excel и компьютерных баз метеоданных NASA, Meteonorm.**

Устройство, элементная база, принцип действия и оценка энергоэффективности работы солнечных установок. Оценка солнечной радиации по регионам России. Классификация, расчет и выбор мощности солнечных батарей и элементов солнечных электростанций. Оценка энергоэффективности работы солнечных установок в системах автономного энергоснабжения. Оценка энергии солнечного излучения, расчета и выбора СЭС с использованием программных пакетов PVsyst, Excel и компьютерных баз метеоданных NASA, Meteonorm.

**Лекция 5. Водородная энергетика** Водородная энергетика [отрасль](https://ru.wikipedia.org/wiki/%D0%9E%D1%82%D1%80%D0%B0%D1%81%D0%BB%D1%8C_%D0%BF%D1%80%D0%BE%D0%BC%D1%8B%D1%88%D0%BB%D0%B5%D0%BD%D0%BD%D0%BE%D1%81%D1%82%D0%B8) [энергетики,](https://ru.wikipedia.org/wiki/%D0%AD%D0%BD%D0%B5%D1%80%D0%B3%D0%B5%D1%82%D0%B8%D0%BA%D0%B0) основанная на использовании [водорода](https://ru.wikipedia.org/wiki/%D0%92%D0%BE%D0%B4%D0%BE%D1%80%D0%BE%D0%B4) в качестве средства для зарядки, транспортировки, производства и потребления энергии. [Исто](https://ru.wikipedia.org/wiki/%D0%92%D0%BE%D0%B4%D0%BE%D1%80%D0%BE%D0%B4%D0%BD%D0%B0%D1%8F_%D1%8D%D0%BD%D0%B5%D1%80%D0%B3%D0%B5%D1%82%D0%B8%D0%BA%D0%B0#%D0%98%D1%81%D1%82%D0%BE%D1%80%D0%B8%D1%8F)[рия](https://ru.wikipedia.org/wiki/%D0%92%D0%BE%D0%B4%D0%BE%D1%80%D0%BE%D0%B4%D0%BD%D0%B0%D1%8F_%D1%8D%D0%BD%D0%B5%D1%80%D0%B3%D0%B5%D1%82%D0%B8%D0%BA%D0%B0#%D0%98%D1%81%D1%82%D0%BE%D1%80%D0%B8%D1%8F) [и перспективы развития](https://ru.wikipedia.org/wiki/%D0%92%D0%BE%D0%B4%D0%BE%D1%80%D0%BE%D0%B4%D0%BD%D0%B0%D1%8F_%D1%8D%D0%BD%D0%B5%D1%80%D0%B3%D0%B5%D1%82%D0%B8%D0%BA%D0%B0#%D0%9F%D1%80%D0%BE%D0%B3%D1%80%D0%B0%D0%BC%D0%BC%D1%8B_%D1%80%D0%B0%D0%B7%D0%B2%D0%B8%D1%82%D0%B8%D1%8F) водородной энергетики. [Производство водорода.](https://ru.wikipedia.org/wiki/%D0%92%D0%BE%D0%B4%D0%BE%D1%80%D0%BE%D0%B4%D0%BD%D0%B0%D1%8F_%D1%8D%D0%BD%D0%B5%D1%80%D0%B3%D0%B5%D1%82%D0%B8%D0%BA%D0%B0#%D0%9F%D1%80%D0%BE%D0%B8%D0%B7%D0%B2%D0%BE%D0%B4%D1%81%D1%82%D0%B2%D0%BE_%D0%B2%D0%BE%D0%B4%D0%BE%D1%80%D0%BE%D0%B4%D0%B0) Цветовая градация водорода [производства водорода.](https://ru.wikipedia.org/wiki/%D0%92%D0%BE%D0%B4%D0%BE%D1%80%D0%BE%D0%B4%D0%BD%D0%B0%D1%8F_%D1%8D%D0%BD%D0%B5%D1%80%D0%B3%D0%B5%D1%82%D0%B8%D0%BA%D0%B0#%D0%9F%D1%80%D0%BE%D0%B8%D0%B7%D0%B2%D0%BE%D0%B4%D1%81%D1%82%D0%B2%D0%BE_%D0%B2%D0%BE%D0%B4%D0%BE%D1%80%D0%BE%D0%B4%D0%B0) Способы [производства](https://ru.wikipedia.org/wiki/%D0%92%D0%BE%D0%B4%D0%BE%D1%80%D0%BE%D0%B4%D0%BD%D0%B0%D1%8F_%D1%8D%D0%BD%D0%B5%D1%80%D0%B3%D0%B5%D1%82%D0%B8%D0%BA%D0%B0#%D0%9F%D1%80%D0%BE%D0%B8%D0%B7%D0%B2%D0%BE%D0%B4%D1%81%D1%82%D0%B2%D0%BE_%D0%B2%D0%BE%D0%B4%D0%BE%D1%80%D0%BE%D0%B4%D0%B0)  [водорода:](https://ru.wikipedia.org/wiki/%D0%92%D0%BE%D0%B4%D0%BE%D1%80%D0%BE%D0%B4%D0%BD%D0%B0%D1%8F_%D1%8D%D0%BD%D0%B5%D1%80%D0%B3%D0%B5%D1%82%D0%B8%D0%BA%D0%B0#%D0%9F%D1%80%D0%BE%D0%B8%D0%B7%D0%B2%D0%BE%D0%B4%D1%81%D1%82%D0%B2%D0%BE_%D0%B2%D0%BE%D0%B4%D0%BE%D1%80%D0%BE%D0%B4%D0%B0) [паровая конверсия природного газа / метана,](https://ru.wikipedia.org/wiki/%D0%92%D0%BE%D0%B4%D0%BE%D1%80%D0%BE%D0%B4%D0%BD%D0%B0%D1%8F_%D1%8D%D0%BD%D0%B5%D1%80%D0%B3%D0%B5%D1%82%D0%B8%D0%BA%D0%B0#%D0%9F%D0%B0%D1%80%D0%BE%D0%B2%D0%B0%D1%8F_%D0%BA%D0%BE%D0%BD%D0%B2%D0%B5%D1%80%D1%81%D0%B8%D1%8F_%D0%BF%D1%80%D0%B8%D1%80%D0%BE%D0%B4%D0%BD%D0%BE%D0%B3%D0%BE_%D0%B3%D0%B0%D0%B7%D0%B0_/_%D0%BC%D0%B5%D1%82%D0%B0%D0%BD%D0%B0) газификация угля, с использованием атомной энергии, электролиз воды, [Водород из биомассы.](https://ru.wikipedia.org/wiki/%D0%92%D0%BE%D0%B4%D0%BE%D1%80%D0%BE%D0%B4%D0%BD%D0%B0%D1%8F_%D1%8D%D0%BD%D0%B5%D1%80%D0%B3%D0%B5%D1%82%D0%B8%D0%BA%D0%B0#%D0%92%D0%BE%D0%B4%D0%BE%D1%80%D0%BE%D0%B4_%D0%B8%D0%B7_%D0%B1%D0%B8%D0%BE%D0%BC%D0%B0%D1%81%D1%81%D1%8B) Инфраструктура производства и доставки. Топливные элементы. Сферы применения: стационарные и мобильные установки и машины.

**Лекция 6. Накопители энергии.** Аккумулирование энергии. Роль накопителей энергии в системах электроснабжения. Методы, устройства аккумулирования, принцип действия и классификация накопителей энергии: гидравлические, пневматические, механические накопители (маховики), химические аккумуляторные батареи, супер конденсаторные, гравитационные, тепловые аккумуляторы, водородные накопители.

Источники бесперебойного питания (ИБП) и их классификация. Однофазные и трехфазные источники бесперебойного питания: с выпрямителями и инверторами. Расчет и выбор ИБП систем электроснабжения. Оценка энергоэффективности работы систем электроснабжения с ИБП.

**Лекция 7. Лекция 7. Перспективы развития энергоснабжения с распределенной генерацией и интернет энергии (IDEA.** Энергоснабжение потребителей с использованием гибридных электростанцийи когенерационных установок. Собственная (автономная) генерация с использованием местных видов топлив и возобновляемых источников энергии. АСЭ с нетрадиционными источниками энергии, включая АСЭ с топливными элементами, термоэмиссионными и МГД-генераторами и геотермальными источниками.

Распределенная генерация**.** Современная энергетика и её три сегмента и недостатки: генерации-ЛЭП большой мощности-местные распределительные сети. Распределенное производство электроэнергии. Технологии распределённой малой энергетики: [газопоршневые и газотурбинные электростанции,](https://ru.wikipedia.org/wiki/%D0%93%D0%B0%D0%B7%D0%BE%D0%BF%D0%BE%D1%80%D1%88%D0%BD%D0%B5%D0%B2%D0%B0%D1%8F_%D1%8D%D0%BB%D0%B5%D0%BA%D1%82%D1%80%D0%BE%D1%81%D1%82%D0%B0%D0%BD%D1%86%D0%B8%D1%8F) [воз](https://ru.wikipedia.org/wiki/%D0%92%D0%BE%D0%B7%D0%BE%D0%B1%D0%BD%D0%BE%D0%B2%D0%BB%D1%8F%D0%B5%D0%BC%D0%B0%D1%8F_%D1%8D%D0%BD%D0%B5%D1%80%D0%B3%D0%B5%D1%82%D0%B8%D0%BA%D0%B0)[обновляемая энергетика](https://ru.wikipedia.org/wiki/%D0%92%D0%BE%D0%B7%D0%BE%D0%B1%D0%BD%D0%BE%D0%B2%D0%BB%D1%8F%D0%B5%D0%BC%D0%B0%D1%8F_%D1%8D%D0%BD%D0%B5%D1%80%D0%B3%D0%B5%D1%82%D0%B8%D0%BA%D0%B0) (солнечные батареи, ветровые генераторы, микро и мини ГЭС), [топливные элементы,](https://ru.wikipedia.org/wiki/%D0%A2%D0%BE%D0%BF%D0%BB%D0%B8%D0%B2%D0%BD%D1%8B%D0%B9_%D1%8D%D0%BB%D0%B5%D0%BC%D0%B5%D0%BD%D1%82) [тепловые насосы,](https://ru.wikipedia.org/wiki/%D0%A2%D0%B5%D0%BF%D0%BB%D0%BE%D0%B2%D0%BE%D0%B9_%D0%BD%D0%B0%D1%81%D0%BE%D1%81) [когенерационные](https://ru.wikipedia.org/wiki/%D0%9A%D0%BE%D0%B3%D0%B5%D0%BD%D0%B5%D1%80%D0%B0%D1%86%D0%B8%D1%8F) установки. Преимущества распределенной генерация перед распределительной.

Интернет энергия (IDEA). Новая архитектура для распределенной энергетики. Энергетический переход и его три 3D составляющие. Проблемы (издержкки) интеграции распределенной энергетики в современные энергосистемы. Концептуальная модель Интернета энергии. Свойства Интернет энергии: интероперабельность; масштабируемость; открытость; надежность. Три системы Интернета энергии. Основные сценарии использования Интернет энергии.

#### **4.3 Лекции / практические занятия**

<span id="page-13-0"></span>Таблица 4

![](_page_13_Picture_304.jpeg)

![](_page_14_Picture_318.jpeg)

![](_page_15_Picture_278.jpeg)

# **4.4 Самостоятельное изучение дисциплины**

Таблица 5

# **Перечень вопросов для самостоятельного изучения дисциплины**

<span id="page-15-0"></span>![](_page_15_Picture_279.jpeg)

![](_page_16_Picture_266.jpeg)

![](_page_17_Picture_176.jpeg)

#### <span id="page-17-0"></span>**5. Образовательные технологии**

В процессе преподавания дисциплины «Нетрадиционные источники энергии» в совокупности с традиционной (объяснительно-иллюстративной) технологией обучения используются элементы инновационных технологий.

Для организации процесса освоения студентами дисциплины используются следующие формы теоретического и практического обучения, соответствующие традиционной (объяснительно-иллюстративной) и активные и интерактивные технологии (проблемное обучение, информационно-коммутационная технология, контекстное обучение).

Основные формы теоретического обучения: лекции, мультимедиа-лекция, лекция-визуализация, консультация, экзамен.

Основные формы практического обучения: практические занятия, лабораторные работы.

Дополнительные формы организации обучения: расчетно-графическая работа и самостоятельная работа студентов.

В процессе реализации форм обучения предполагается применение различных методов и средств обучения, соответствующих традиционной и инновационным технологиям. Соотнесенность тем в структуре содержания дисциплины, применяемых для их изучения технологий и соответствующих им форм и методов (и средств) обучения представлены ниже (в таблице 6).

Таблина 6

#### **Применение активных и интерактивных образовательных технологий**

![](_page_17_Picture_177.jpeg)

![](_page_18_Picture_181.jpeg)

#### **6. Текущий контроль успеваемости и промежуточная аттестация по итогам освоения дисциплины**

При изучении разделов дисциплины «Нетрадиционные источники энергии» в течение семестра используются следующие виды контроля:

- текущий,

- промежуточный.

**Текущий контроль** знаний предполагает посещение лекций, устные ответы студентов на вопросы на практических занятиях, выполнение и защиту лабораторных работ, решение задач и выполнение расчетно-графической работы.

**Промежуточный контроль** зачет с оценкой

<span id="page-18-0"></span>**6.1. Типовые контрольные задания или иные материалы, необходимые для оценки знаний, умений и навыков и (или) опыта деятельности** 

При изучении дисциплины «Нетрадиционные источники энергии» учебным планом предусмотрено: устный опрос, решение типовых задач и выполнение расчетно-графической работы.

#### *6.1.1 Пример контрольных вопросов по типовым задачам*

**Лекция 1.** Введение. Состояние электроснабжения удаленных электропотребителей и роль сквозных цифровых технологий в управлении их энергоообеспечением

**Практическое занятие № 1.** Оценка энергоэффективности работы систем электроснабжения

Контрольные вопросы:

1. Определите коэффициент полезного действия при последовательном соединении элементов системы

2. Определите коэффициент полезного действия при параллельном соединении элементов системы

3. Определите коэффициента полезного действия при смешанном соединении элементов системы

4. Определите коэффициента полезного действия системы машин по производству сельскохозяйственной продукции

5. Определите потери энергии системы машин и оборудования по производству сельскохозяйственной продукции

6. Определите энергоемкость производства сельскохозяйственной продукции

#### *6.1.2 Пример вопросов для устного опроса*

**Лекция 2.** Традиционные системы централизованного и децентрализованного электроснабжения электропотребителей. Интерактивные расчеты систем электроснабжения.

**Практическое занятие № 2**. Схемы систем централизованного и децентрализованного электроснабжения электропотребителей

Контрольные вопросы при устном опросе

1. Что понимают под электроприемниками и электропотребителями электрической энергии

2. Определение качества электрической энергии по ГОСТ 32144-2013.

3. Определение качества электрической энергии гибридных электростанции с возобновляемыми источниками энергии

4. Как определяются расчетные нагрузки по графикам электрических нагрузок.

5. Как производится выбор аппаратов защиты и проверка их чувствительности при однофазных к.з.

6. Как производится расчет и выбор внутренних проводок электроприемников.

7. Схемы системы централизованного электроснабжения

8. Схемы систем децентрализованного электроснабжения

7. Расчет потерь мощности и энергии в электрических сетях низкого напряжения

9. Определение коэффициента полезного действия систем электроснабжения низкого напряжения

10. Определение коэффициента мощности систем электроснабжения низкого напряжения

Решение типовых задач и расчетно-графическая работа выполняются студентом во внеурочное время с использованием рекомендованных информационных материалов. Расчетно-графическая работы носит расчетный характер и обязательно выполняется в электронных таблицах Microsoft Excel, математическом пакете Mathcad. Оформляются эти работы в текстовом редакторе Microsoft Word.

Темы типовых задач и расчетно-графической работы по дисциплине «Нетрадиционные источники энергии» формулируются таким образом, чтобы студент имел возможность максимально использовать материалы этих работ при разработке выпускной квалификационной работы.

```
1. Примерная тема расчетно-графической работы: «Электроснаб-
```
![](_page_20_Picture_176.jpeg)

В расчетно-графической работе согласно индивидуальному заданию и методическим рекомендациям необходимо произвести выбор дизельной (ДЭС), гидро- (ГЭС), ветро- (ВЭС), солнечной (СЭС) и гибридной для автономного электроснабжения заданного ОЭС.

До выбора источника электроснабжения провести анализ состояния объекта электроснабжения, определить назначение и актуальность автономной системы электроснабжения. Далее провести: определение электрических нагрузок: выбор источников энергии - энергетического оборудования и электротехнических средств: централизованного электроснабжения (ЦЭС), ДЭС, ГЭС, ВЭС, СЭС и гибридной электростанции; расчет стоимости электрической энергии, выработанной при ЦЭС, ДЭС, ГЭС, ВЭС, СЭС; разработку схем гибридной электростанции

Начертить суточный график электрических нагрузок ОЭ. Фунциональные схемы АСЭ при электроснабжении ОЭС от различных источников энергии; план электроснабжения ОЭС от гибридной электростанции, принципиальную схему и схему соединений щита управления гибридной электростанцией.

*6.1.3. Пример контрольные вопросы по результатам выполнения расчетно-графической работы, для текущего контроля знаний обучающихся.*

**Лекция 2.** Традиционные системы централизованного и децентрализованного электроснабжения электропотребителей. Интерактивные расчеты систем электроснабжения.

**Практическое занятие № 4**. Обоснование режимов работы систем электроснабжения с параллельно работающими источниками электроэнергии (ДВС с ЭГ в СДЭС).

Контрольные вопросы по защите РГР

1. Устройство и принцип действия электростанций с ДВС

2. Обоснование и выбор мощности электростанции с ДВС

3. Классификация электроагрегатов и электростанций с тепловыми двигателями: бензиновыми, дизельными, газодизельными, газотурбинными и газопоршневыми.

4. Степень автоматизации электроагрегатов и электростанций с тепловыми двигателями.

5. Автоматическое и автоматизированное управление электростанциями с тепловыми двигателями.

6. Системы автоматического управления электроагрегатами с тепловыми двигателями при их параллельной работе.

#### **2. Перечень вопросов, выносимых на промежуточную аттестацию (2 семестр: зачет с оценкой):**

1. Состояние электроснабжения удаленных электропотребителей.

2. Понятия: централизованного, автономного (децентрализованного) и резервного электроснабжения стационарных объектов и мобильных машин.

3. Оценка качества электрической энергии по ГОСТ 32144-2013

4. Определение коэффициента полезного действия и потерь энергии при последовательном и параллельном и смешанном (последовательнопараллельном) соединении энергетических установок и оборудования.

5. Определение энергоемкости производства сельскохозяйственной продукции.

6. Схемы систем централизованного и децентрализованного электроснабжения электропотребителей.

7. Определение электрических нагрузок по графикам нагрузок, по величине нагрузок отдельных электроприемников или электропотребителей.

8. Определение параметров внутренних проводок электроприемников.

9. Определение параметров электрических сетей 0,38/0,22 кВ и определение потерь напряжения.

10. Определение потерь мощности и энергии в электрических сетей напряжением менее 1000 В.

11. Выбор и проверка срабатывания аппаратуры защиты: автоматических выключателей и предохранителей при однофазных коротких замыканиях.

12. Классификация электроагрегатов и электростанций с ДВС: бензиновыми, дизельными, газодизельными, газотурбинными и газопоршневыми.

13. Степень автоматизации электроагрегатов и электростанций с ДВС.

14. Системы автоматического управления электроагрегатами с тепловыми двигателями при их параллельной работе.

15. Производство традиционных органических видов топлив.

16. Система машин и оборудования для производства возобновляемых видов твердых топлив: (пеллет и брикетов).

17. Система машин и оборудования для производства возобновляемых жидких видов твердых топлив: (биоэтанола и биодизеля).

18. Система машин и оборудования для производства возобновляемых газообразных видов твердых топлив: (биогаза и генераторного газа).

19. Устройство, принцип действия мини-ГЭС и микро-ГЭС автономных систем электроснабжения.

20. Расчет и выбор мощности ГЭС автономных систем электроснабжения.

21.Классификация мини-ГЭС и микро-ГЭС автономных систем электроснабжения.

22. Оценка энергоэффективности работы ГЭС автономных систем электроснабжения.

23. Перспективы развития гидроэнергетики страны.

24. Оценка гидроэнергетических ресурсов по регионам России.

25. Устройство, принцип действия ветроэнергетических установок автономных систем электроснабжения.

26. Классификация ветроэнергетических установок автономных систем электроснабжения.

27. Расчет и выбор мощности ветроэлектростанции.

28. Оценка энергоэффективности работы ветроэлектростанции.

29. Перспективы развития ветроэнергетики страны.

30. Оценка ветроэнергетических ресурсов по регионам России

31. Устройство, принцип действия солнечных электростанций.

32. Классификация солнечных энергоустановок систем автономного энергоснабжения.

33. Расчет и выбор мощности солнечной электростанции.

34. Оценка энергоэффективности работы солнечной электростанции.

35. Перспективы развития солнечной энергетики страны.

36. Оценка солнечной радиации по регионам России.

37. Способы [производства водорода.](https://ru.wikipedia.org/wiki/%D0%92%D0%BE%D0%B4%D0%BE%D1%80%D0%BE%D0%B4%D0%BD%D0%B0%D1%8F_%D1%8D%D0%BD%D0%B5%D1%80%D0%B3%D0%B5%D1%82%D0%B8%D0%BA%D0%B0#%D0%9F%D1%80%D0%BE%D0%B8%D0%B7%D0%B2%D0%BE%D0%B4%D1%81%D1%82%D0%B2%D0%BE_%D0%B2%D0%BE%D0%B4%D0%BE%D1%80%D0%BE%D0%B4%D0%B0)

38. Водород. Электролиз воды.

39. [Водород из биомассы](https://ru.wikipedia.org/wiki/%D0%92%D0%BE%D0%B4%D0%BE%D1%80%D0%BE%D0%B4%D0%BD%D0%B0%D1%8F_%D1%8D%D0%BD%D0%B5%D1%80%D0%B3%D0%B5%D1%82%D0%B8%D0%BA%D0%B0#%D0%92%D0%BE%D0%B4%D0%BE%D1%80%D0%BE%D0%B4_%D0%B8%D0%B7_%D0%B1%D0%B8%D0%BE%D0%BC%D0%B0%D1%81%D1%81%D1%8B)

40. Инфраструктура производства и доставки водорода.

41. Устройство, принцип действия топливных элементов.

42. Топливные элементы: сферы применения в стационарных и мобильных установках и машинах.

43. Устройство, принцип действия электрохимических аккумуляторов элетрической энергии

44. Устройство, принцип действия гидроаккумуляторов электрической энергии

45. Устройство, принцип действия маховиковых аккумуляторов

46. Аккумулирование электрической энергии с помощью сжатого воздуха

47. Устройство, принцип действия водородного накопителя электрической энергии

48. Устройство, принцип действия, расчет и выбор автономных систем электроснабжения с водородными накопителями

49. Устройство, принцип действия источников бесперебойного питания (электроснабжения).

50. Однофазные и трехфазные источники бесперебойного питания: с выпрямителями и инверторами.

51. Устройство, принцип действия гибридных электростанций.

52. Устройство, принцип действия когенерационных установок

53. Расчет и выбор мощности источников энергии гибридных электростанций.

54. Оценка энергоэффективности работы гибридных электростанций.

55. Оценка энергоэффективности работы когенерационных установок.

56. Современная энергетика и её три сегмента и недостатки: генерации-ЛЭП большой мощности-местные распределительные сети.

57. Перспективы развития систем централизованного электроснабжения с распределенной генерацией.

58. Перспективы развития систем децентрализованного, автономного электроснабжения с распределенной генерацией.

59. Три системы Интернета энергии.

60. Основные сценарии использования Интернет энергии.

#### <span id="page-23-0"></span> **6.2. Описание показателей и критериев контроля успеваемости, описание шкал оценивания**

Для оценки знаний, умений, навыков и формирования компетенции по д**исциплине «Нетрадиционные источники энергии» применяется традиционная** система контроля и оценки успеваемости студентов. Критерии выставления оценок по экзамену по четырехбалльной системе: «отлично», «хорошо», «удовлетворительно», «неудовлетворительно» представлены в таблице 7.

Таблица 7

![](_page_23_Picture_231.jpeg)

**Критерии оценки результатов обучения (экзамен)**

![](_page_24_Picture_243.jpeg)

### <span id="page-24-0"></span>**7. Учебно-методическое и информационное обеспечение дисциплины**

#### **7.1. Основная литература.**

1. Осмонов О.М. Общая энергетика: учебное пособие [http://elib.timacad.ru/dl/Iocal/Loca/186pdf/info] – М.: РГАУ-МСХА им. К.А. Тимирязева, 2015 – 98с.

2. Лещинская Т.Б., Наумов И.В. Электроснабжение сельского хозяйства. – М.: БИБКОМ, ТРАНСЛОГ, 2015. – 656с.

#### **7.2. Дополнительная литература**

1. [Быстрицкий, Г. Ф..](http://webirbis.timacad.ru/cgi-bin/irbis64r_11/cgiirbis_64.exe?LNG=&Z21ID=&I21DBN=GKNIGI&P21DBN=GKNIGI&S21STN=1&S21REF=1&S21FMT=fullwebr&C21COM=S&S21CNR=10&S21P01=0&S21P02=1&S21P03=A=&S21STR=%D0%91%D1%8B%D1%81%D1%82%D1%80%D0%B8%D1%86%D0%BA%D0%B8%D0%B9,%20%D0%91%D1%8B%D1%81%D1%82%D1%80%D0%B8%D1%86%D0%BA%D0%B8%D0%B9%20%D0%93%D0%B5%D0%BD%D0%BD%D0%B0%D0%B4%D0%B8%D0%B9%20%D0%A4%D0%B5%D0%B4%D0%BE%D1%80%D0%BE%D0%B2%D0%B8%D1%87) Общая энергетика [Текст] / Г. Ф. Быстрицкий. - 3-е изд., стер. – М. : КНОРУС, 2013. – 296 с.

2. [Быстрицкий, Г Ф.](http://webirbis.timacad.ru/cgi-bin/irbis64r_11/cgiirbis_64.exe?LNG=&Z21ID=&I21DBN=GKNIGI&P21DBN=GKNIGI&S21STN=1&S21REF=1&S21FMT=fullwebr&C21COM=S&S21CNR=10&S21P01=0&S21P02=1&S21P03=A=&S21STR=%D0%91%D1%8B%D1%81%D1%82%D1%80%D0%B8%D1%86%D0%BA%D0%B8%D0%B9,%20%D0%93%D0%B5%D0%BD%D0%BD%D0%B0%D0%B4%D0%B8%D0%B9%20%D0%A4%D0%B5%D0%B4%D0%BE%D1%80%D0%BE%D0%B2%D0%B8%D1%87) Основы энергетики [Текст] / Г.Ф. Быстрицкий. – М. : ИН-ФРА-М, 2006. – 278 с.

3. [Лосюк, Ю. А..](http://webirbis.timacad.ru/cgi-bin/irbis64r_11/cgiirbis_64.exe?LNG=&Z21ID=&I21DBN=GKNIGI&P21DBN=GKNIGI&S21STN=1&S21REF=1&S21FMT=fullwebr&C21COM=S&S21CNR=10&S21P01=0&S21P02=1&S21P03=A=&S21STR=%D0%9B%D0%BE%D1%81%D1%8E%D0%BA,%20%D0%AE%D1%80%D0%B8%D0%B9%20%D0%90%D0%BD%D0%B4%D1%80%D0%B5%D0%B5%D0%B2%D0%B8%D1%87) Нетрадиционные источники энергии [Текст] / Ю. А. Лосюк, В.

В. Кузьмич – Мн. : УП "Технопринт", 2005. – 233 с.

4. [Водянников В. Т.](http://webirbis.timacad.ru/cgi-bin/irbis64r_11/cgiirbis_64.exe?LNG=&Z21ID=&I21DBN=GKNIGI&P21DBN=GKNIGI&S21STN=1&S21REF=1&S21FMT=fullwebr&C21COM=S&S21CNR=10&S21P01=0&S21P02=1&S21P03=A=&S21STR=%D0%92%D0%BE%D0%B4%D1%8F%D0%BD%D0%BD%D0%B8%D0%BA%D0%BE%D0%B2,%20%D0%92%D0%BE%D0%B4%D1%8F%D0%BD%D0%BD%D0%B8%D0%BA%D0%BE%D0%B2%20%D0%92%D0%BB%D0%B0%D0%B4%D0%B8%D0%BC%D0%B8%D1%80%20%D0%A2%D0%B8%D0%BC%D0%BE%D1%84%D0%B5%D0%B5%D0%B2%D0%B8%D1%87) Экономическая оценка проектных решений в энергетике АПК [Текст] / В. Т. Водянников. – М.: КолосС, 2008. – 264 с.

5. Правила устройства электроустановок. Все действующие разделы ПУЭ-6 и ПУЭ- 7. 6 и 7 изд. – Новосибирск: Норматика, 2019 – 462 с.

6. Развитие цифровой экономики в РФ. Программа до 2035 года. Утверждена распоряжением Правительства РФ от 28.07.2017 № 1632-р. 2. ГОСТ 32144 2013. 7. Гордеев А.В., Патрушев Д.Н., Лебедев И.В. и др. Ведомственный проект «Цифровое сельское хозяйство»: официальное издание. – М.: ФГБНУ «Росинформагротех», 2019. – 48 с.

8. Капитанов, Д. В. Введение в MatLab: учебное пособие / Д. В. Капитанов, О. В. Капитанова. — Нижний Новгород : ННГУ им. Н. И. Лобачевского, 2016. — 65 с. — Текст : электронный // Лань : электронно-библиотечная система. — URL: https://e.lanbook.com/book/153039 (дата обращения: 26.01.2022). — Режим доступа: для авториз. пользователей.

9. Алюнов А.Н. Онлайн Электрик: Интерактивные расчеты систем электроснабжения URL: http://online\_electric.ru/ (дата обращения: 10.05.2022).

10. Комплекс программ по расчету, анализу и нормированию технологических потерь электроэнергии в электрических сетях «РТП 3» ОАО «НТЦ электроэнергетики», г. Москва – 14с.

11. Архитектура Интернет энергии (IDEA). Версия 2. – М.: Инфраструктурный центр «Энерджинет», 2021. – 75с.

12.Калькулятор расчета мощности электростанции <https://www.energocontinent.ru/raschet-moshhnosti> (дата обращения: 10.05.2022).

#### **7.3. Нормативные правовые документы**

1. Государственная программа «Энергосбережение и повышение энергетической эффективности на период до 2020 года». Утверждена распоряжением Правительства РФ № 2446 – р от 27.12.2010.

2. Энергетическая стратегия России на период до 2030 года. Утверждена распоряжением Правительства РФ №1715-р от 13.11.2009 г.

3. Энергетическая стратегия сельского хозяйства на период до 2020 года. /

Ю.Ф. Лачуга, Загинайлов В.И. и др. – М.: ГНУ ВИЭСХ, 2009г. – 64с.

4. Указ Президента Российской Федерации № 490 от 10 октября 2019 года «О развитии искусственного интеллекта в Российской Федерации» сформирован федеральный проект «Искусственный интеллект».

5. Постановление № 493-СФ Совета Федерации федерального собрания РФ «О ходе реализации национального проекта «Цифровая экономика Российской Федерации от 4 июня 2019»». Москва от 18 ноября 2020 года.

6. Распоряжение Правительства Российской Федерации №3971-р от 29.12.2021 г. «Стратегическое направление в области цифровой трансформации отраслей агропромышленного и рыбохозяйственного комплексов РФ на период до 2030 года»

7. ГОСТ 32144–2013. Межгосударственный стандарт. Электрическая энергия Совместимость технических средств электромагнитная. Нормы качества электрической энергии в системах электроснабжения общего назначения. Дата введения 01.07.2014.

8. ГОСТ Р 54149–2010 Электрическая энергия. Совместимость технических средств электромагнитная. Нормы качества электрической энергии в системах электроснабжения общего назначения. Дата введения 01.01.2013.

9. ГОСТ Р 56124.1-2–2014. Возобновляемая энергетика. Гибридные электростанции на основе возобновляемых источников энергии, предназначенные для сельской электрификации. Рекомендации. Часть 2. Из требований по классификации систем электроснабжения. Дата введения 01.07.2016.

10. ГОСТ 17703-72 «Аппараты электрические коммутационные. Основные понятия. Термины и определения». Дата последнего изменения: 21.12.2017.

11. ГОСТ IEC 60947-6-1-2016 «Аппаратура распределения и управления низковольтная». Часть 6-1. Дата последнего изменения: 21.12.2017.

12. ГОСТ Р 50030.2-2010 (МЭК 60947-2:2006) «Аппаратура распределения и управления низковольтная. Часть 2. Автоматические выключатели» Дата введения 2012.01.01.

13. ГОСТ Р 50030.4.1-2012 (МЭК 60947-4-1:2009) «Аппаратура распределения и управления низковольтная. Часть 4. Контакторы и пускатели. Раздел 1. Электромеханические контакторы и пускатели» Дата введения 2013.07.01.

14. ГОСТ 16308-84 (СТ СЭВ 4150-83) «Реле электротепловые токовые. Общие технические условия». Дата введения 1995.01.01.

15. ГОСТ Р 50807-95 (МЭК 755-83) «Устройства защитные, управляемые дифференциальным (остаточным) током. Общие требования и методы испытаний». Дата введения 1996.01.01.

16. ГОСТ Р 51086-97 «Датчики и преобразователи физических величин электронные. Термины и определения». Дата введения 1998.07.01.

17. ГОСТ Р 55630-2013/IEC/TR 62066:2002 «Перенапряжения импульсные и защита от перенапряжений в низковольтных системах переменного тока» Дата введения 1996.01.01.

18. ГОСТ Р 52736-2007 «Короткие замыкания в электроустановках. Методы расчета электродинамического и термического действия тока короткого замыкания» Дата введения 2008.07.01.

### **7.4 Методические указания, рекомендации и другие материалы к занятиям**

<span id="page-26-0"></span>Формами организации учебного процесса по дисциплине «Нетрадиционные источники энергии» являются лекции, лабораторные работы, практические занятия, консультации, самостоятельная работа студентов. Лекции и практические занятия проводятся в группах, лабораторные занятия проводятся в подгруппах. По курсу предусмотрено решение типовых задач и выполнение расчетно-графической работы.

На лекциях излагается теоретический материал, практические занятия и лабораторные занятия проводятся для закрепления теоретических знаний.

# <span id="page-26-1"></span>**8. Перечень ресурсов информационно-телекоммуникационной сети «Интернет», необходимых для освоения дисциплины**

**Программы:** программная среда Microsoft Office; Mathcad; AutoCAD;

1. Программный продукт для проектирования фотоэлектрических систем. URL: http://www.pvsyst.com/en/software (дата обращения 10.05.2022).

2. Программный продукт, база метеоданных. URL: http://www.

meteonorm.com/en/downloads (дата обращения 10.05.2022).

# **Электронные интернет ресурсы технических библиотек:**

1. [http://window.edu.ru/window/library?p\\_rid=40470](http://www.edu.ru/modules.php?page_id=6&name=Web_Links&op=modload&l_op=visit&lid=68772) (Электротехника и электроника: учебное пособие) (открытый доступ);

2. <http://www.kodges.ru/> (тексты книг по электротехническим дисциплинам, в основном, в формате .pdf для бесплатного перекачивания) (открытый доступ);

3. [http://www.electrolibrary.info](http://www.kodges.ru/) (электронная электротехническая библиотека) (открытый доступ);

4.<http://www.edu.ru/>(Федеральный портал «Российское образование») (открытый доступ);

5.<http://school-collection.edu.ru/> (Федеральное хранилище «Единая коллекция цифровых образовательных ресурсов») (открытый доступ);

6. [http://docs.cntd.ru](http://docs.cntd.ru/) (Электронный фонд правовой и нормативнотехнической документации «Кодекс-Техэксперт») (открытый доступ);

7. [https://www.gost.ru/portal/gost//home/standarts](https://www.gost.ru/portal/gost/home/standarts) («Росстандарт», официальный перечень действующих стандартов и регламентов) (открытый доступ);

8. [https://cyberleninka.ru](https://cyberleninka.ru/) науч. электронная библиотека «КиберЛенинка»

9. Математическая программа с графическим редактором SMath Studio <https://ru.smath.com/>

# **Информационные центры России**

c) Всероссийский институт научной и технической информации РАН (ВИНИ-ТИ РАН) (интернет-ресурс) (открытый доступ).

d) Всероссийский научно-технический информационный центр (ВНТИ-Центр) (интернет-ресурс) (открытый доступ).

e) Защита интеллектуальной собственности (РОСПАТЕНТ) (интернет-ресурс) (открытый доступ).

f) Российский научно-технический центр по стандартизации (СТАНДАРТИН-ФОРМ) (интернет-ресурс) (открытый доступ).

**Каталоги электрооборудования фирм:** КЭАЗ; Сименс; Шнайдерэлектрик; Овен, Легранд, Декрафт и др.

- <https://keaz.ru/> (открытый доступ);
- http:/www.dekrafl.ru / (открытый доступ);
- $-$  http:/www.siemens.ru/ (открытый доступ);
- http:/www.shneider-electric.ru/ (открытый доступ);
- http:/www.шнайдер-электрика.рф (открытый доступ);
- http:/www.legrand.ru/ (открытый доступ);
- http:/www.owen.ru/ (открытый доступ).

Базы данных, информационно-справочные и поисковые системы. Определяются преподавателем при организации самостоятельной работы студента в процессе решения конкретных инженерно-технологических задач

# <span id="page-28-0"></span>**9. Перечень программного обеспечения и информационных справочных систем**

Таблица 9

![](_page_28_Picture_382.jpeg)

# **Перечень программного обеспечения**

![](_page_29_Picture_408.jpeg)

![](_page_30_Picture_306.jpeg)

![](_page_31_Picture_273.jpeg)

#### <span id="page-31-0"></span>**10. Описание материально-технической базы, необходимой для осуществления образовательного процесса по дисциплине**

Таблица 10

#### **Сведения об обеспеченности специализированными аудиториями, кабинетами, лабораториями**

**Сведения об обеспеченности специализированными аудиториями, кабинетами, лабораториями**

![](_page_31_Picture_274.jpeg)

\*\* оборудование , используемое для практической подготовки

#### <span id="page-32-0"></span>**11. Методические рекомендации обучающимися по освоению дисциплины**

Учебный курс «Нетрадиционные источники энергии» является результирующим по направлению 13.04.02 – Электроэнергетика и электротехника, направленность Электроснабжение. В этом курсе студент получает знания о современных научно-инженерных решениях, используемых при разработке автономных систем электроснабжения. Полученные знания необходимы студенту для успешной работы на производстве по направлению подготовки.

Методические рекомендации для успешного освоения студентами дисциплины «Нетрадиционные источники энергии» сводятся к следующему:

1. Активно изучать теоретический материал, излагаемый на лекциях. Самостоятельно производить расчеты элементов систем управления использованием электронных таблиц, математических пакетов и моделирующих программ. Используя информационные технологии, знакомиться с существующими автономными системами электроснабжения. Организовать электронное хранилище информации по своей специальности и заносить туда собранную информацию и выполненные работы.

2. Максимально использовать возможности производственной практики по получению профессиональных умений и опыта профессиональной деятельности (электромонтажной) на предприятии для визуального изучения, имеющихся на предприятии автоматизированных систем управления технологическими процессами.

3. Регулярно посещать тематические выставки, например, «Агропродмаш», «Золотая осень», «Электро» и др.

Образовательный процесс по дисциплине организован в форме учебных занятий (контактная работа (аудиторной и внеаудиторной) обучающихся с преподавателем и самостоятельная работа обучающихся). Учебные занятия (в том числе по реализации практической подготовки) представлены следующими видами, включая учебные занятия, направленные на практическую подготовку обучающихся и проведение текущего контроля успеваемости:

- практические занятия;

- индивидуальные консультации и иные учебные занятия, предусматривающие индивидуальную работу преподавателя с обучающимся;

-самостоятельная работа обучающихся.

На учебных занятиях обучающиеся выполняют запланированные настоящей программой отдельные виды учебных работ, в том числе отдельных элементов работ, связанных с будущей профессиональной деятельностью.

#### **Виды и формы отработки пропущенных занятий**

<span id="page-32-1"></span>Студент, пропустивший лекционное занятие, обязан самостоятельно проработать пропущенную тему и ответить в устной форме на вопросы задаваемые преподавателем по теме лекции.

Студент, пропустивший лабораторную работу, должен самостоятельно изучить теоретический материал по теме лабораторной работы, порядок ее проведения и отработать ее в соответствии с установленным кафедрой графиком отработок лабораторных работ.

Студент, пропустивший практическое занятие, должен самостоятельно изучить теоретический материал по теме практического занятия и ответить в устной форме на вопросы задаваемые преподавателем по теме практического занятия.

#### <span id="page-33-0"></span>**12. Методические рекомендации преподавателям по организации**

#### <span id="page-33-1"></span>**обучения по дисциплине**

Формами организации учебного процесса по дисциплине, согласно структуре, являются лекции, лабораторные занятия практические занятия,, консультации и самостоятельная работа студентов.

Чтение лекций осуществляется в аудитории, оборудованной аппаратурой для компьютерной презентации. На лекциях излагается теоретический материал: даётся оценка роли дисциплины в учебном процессе, рассматриваются основные понятия и определения. Рассматриваются общие вопросы проектирования сельскохозяйственных объектов и их систем электроснабжения, последовательность выполнения проектных работ, состав проектной документации, современные системы компьютерного проектирования (*AUTOCAD*), современные программные средства для выбора и расчета электротехнических средств и энергетического оборудования при проектировании. Излагается порядок расчета и выбора автономных источников электроснабжения, преобразователей и защитных аппаратов, проводов и кабелей*.* Рассматриваются схемы*,* применяемые в проектах электроснабжения (технологические, структурные, функциональные, принципиальные, схемы соединений и подключений) и их разработка, излагаются вопросы проектирования систем централизованного контроля и управления, щитов и пультов, порядок их выбора. Чтение лекций целесообразно сопровождать демонстрацией презентаций, видеоклипов и т. п. Для этого в лекционной аудитории рекомендуется иметь проекционное оборудование, интерактивную доску и т. п.

Использование компьютерной техники подразумевает применение программного обеспечения и специальных программ для аудиторного обучения и самостоятельного изучения отдельных разделов дисциплины. Для этого кафедре следует обеспечить преимущественно сертифицированное программное обеспечение для всех форм занятий по дисциплине.

Проведение практических занятий осуществляется в аудитории, оборудованной аппаратурой для компьютерной презентации. По наиболее сложным темам дисциплины и возникшим при этом вопросам, на практических занятиях могут быть проведены собеседования и консультации.

Самостоятельная работа студентов предполагает проработку лекционного материала, изучение дополнительной литературы, дополнительное конспектирование некоторых разделов курса, подготовку докладов и сообщений на секции студенческой научной конференции, выполнение домашнего задания (контрольной работы и расчетно-графической работы). При самостоятельной работе следует рекомендовать студентам использовать электронные учебные пособия, компьютерное тестирование по разделам дисциплин.

Для успешного аудиторного и самостоятельного изучения дисциплины на занятиях целесообразно информировать студентов о наличии и возможности использования различных отраслевых баз данных, информационно-справочных и поисковых ресурсов по электрооборудованию, средствам механизации и электрификации процессов, техническому сервису в агропромышленном комплексе.

Изучение курса сопровождается постоянным контролем самостоятельной работы студентов, разбором и обсуждением выполненных домашних заданий, с последующей корректировкой принятых ошибочных решений. Контроль выполнения индивидуальных домашних заданий осуществляет ведущий дисциплину преподаватель.

Преподавание дисциплины основано на максимальном использовании активных форм обучения и самостоятельной работы студентов. Под руководством преподавателя студенты должны самостоятельно осуществлять поиск необходимой информации и принимать обоснованные решения по конкретным ситуациям.

**Программу разработал:** Загинайлов В.И., д.т.н., профессор

\_\_\_\_\_\_\_\_\_\_\_\_\_\_\_\_\_\_\_\_\_\_\_